# **Eingabe der Begleitveranstaltungen zum Praxissemester im Master**

#### Beispiel:

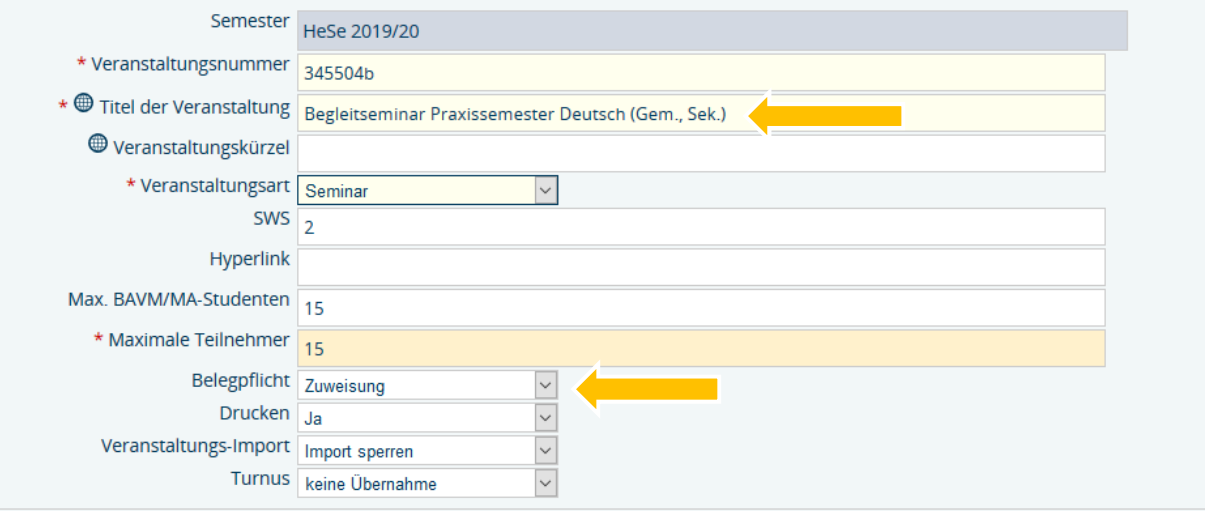

 **<del>></del>** Wichtig: → Titel "Begleitseminar Praxissemester \_Fach (Abschluss)" → Teilnehmerzahl eingeben → die Modulbeauftragten der einzelnen Fächer stehen hier in engem Kontakt mit Frau Großmann → Belegpflicht "**Zuweisung**" (weil Anmeldungen vom Praktikumsbüro vorgenommen werden)

### **Alle Einzeltermine** anlegen (vom Praktikumsbüro vorgegeben):

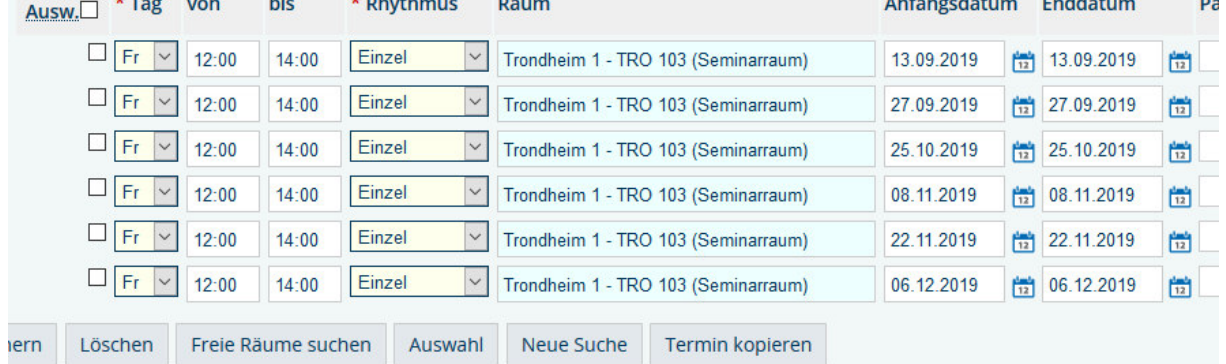

**E** Wichtig: → Die sechs Einzeltermine müssen vollständig mit Uhrzeit und Datum eingegeben werden

> **Lehrperson** eingeben, da bei der Raumplanung berücksichtigt wird, ob Dozentinnen/Dozenten möglicherweise mehrere LVen hintereinander geben (Räume werden dann so zugeteilt, dass sie möglichst nah beieinanderliegen)

 Die Begleitseminare müssen, wie alle anderen Lehrveranstaltungen auch, **bis zum Termin "Ende der Eingabe in das LSF" vollständig im System eingegeben sein**. Dieser Termin wird immer frühzeitig durch die AG-Raumplanung bekannt gegeben und ist ebenfalls auf der Homepage der Raumplanung auf Seite 24781 zu finden.

## **Zeitfenster für kommende Praxissemester** sind ebenfalls frühzeitig auf der Homepage des

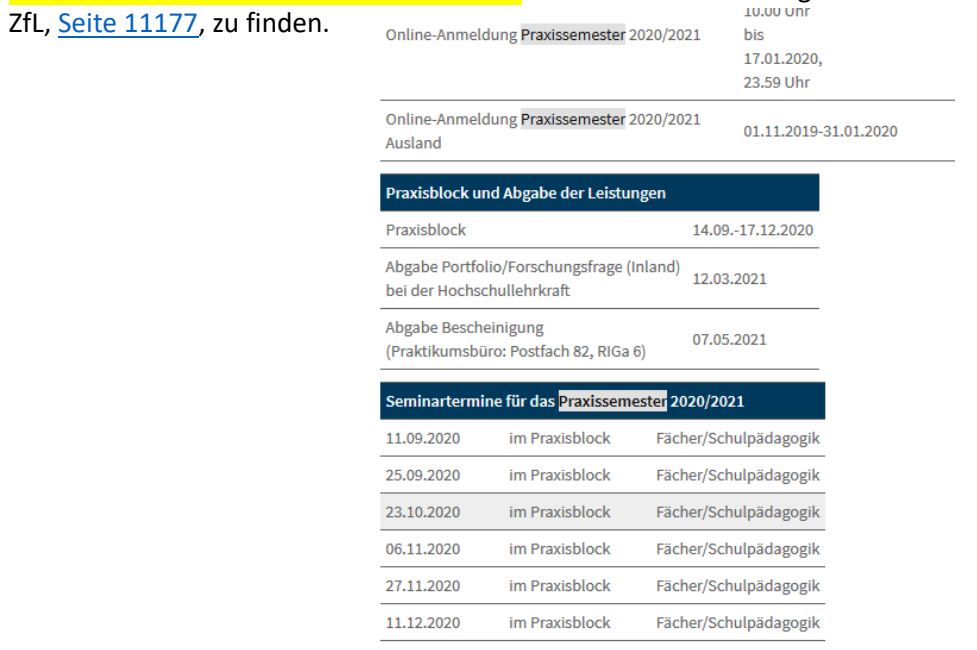

**Lehrpersonen und Vorlesungsverzeichnis** wie gewohnt verknüpfen:

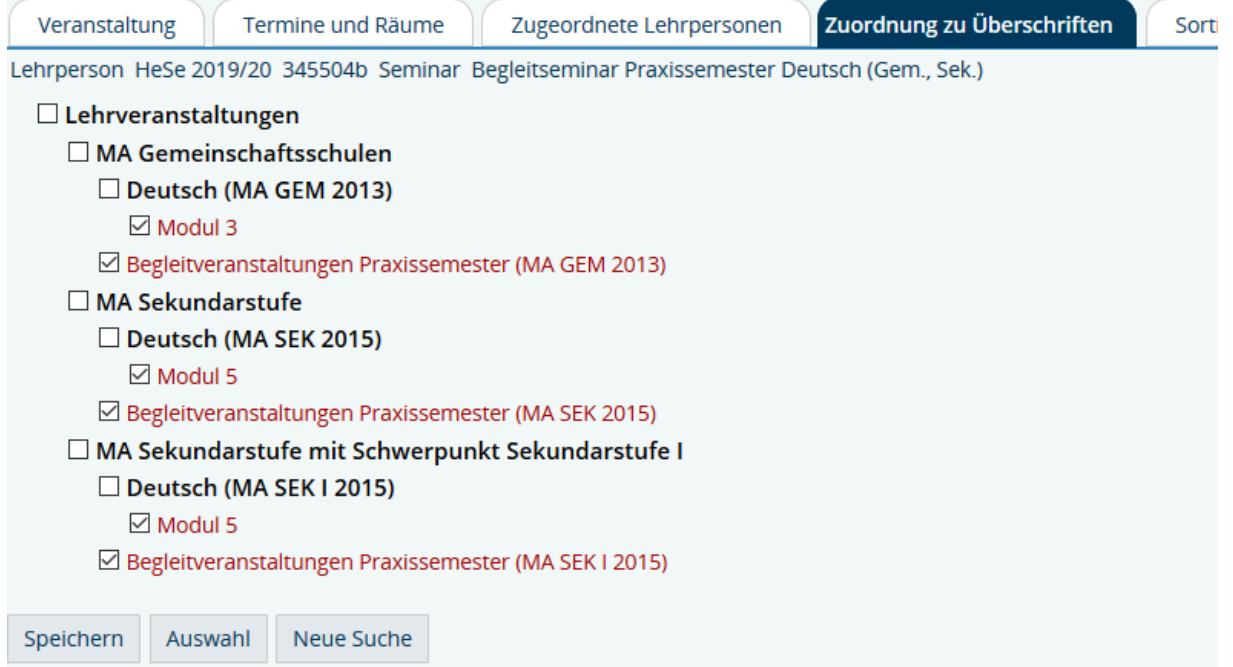

## Wichtig: **Keine Prüfungszuordnung**/-verknüpfung

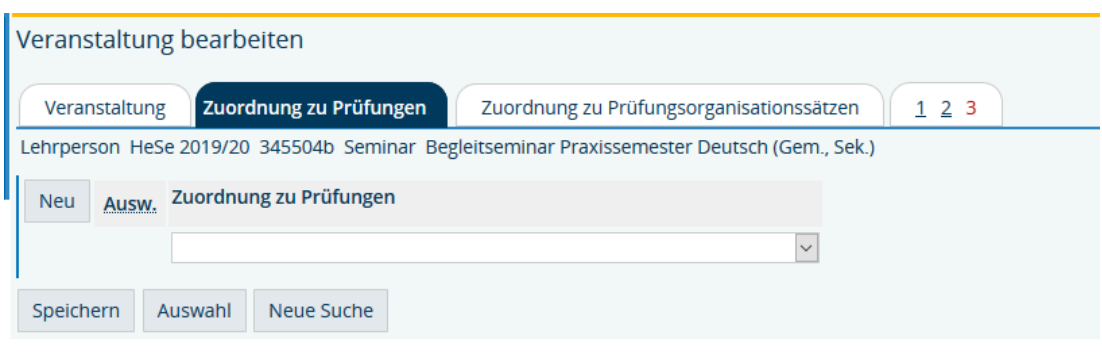